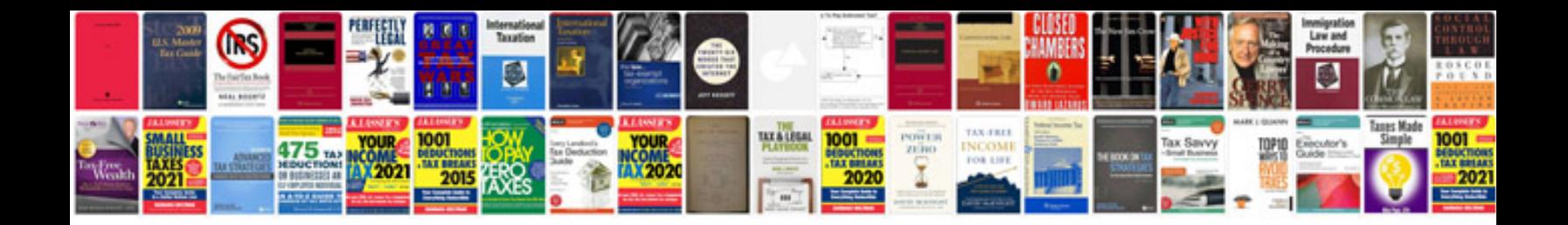

**Transformer un en excel** 

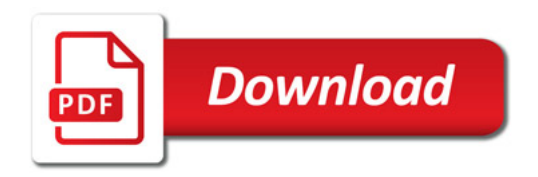

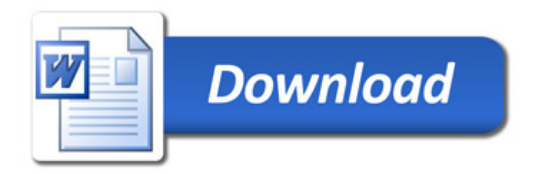